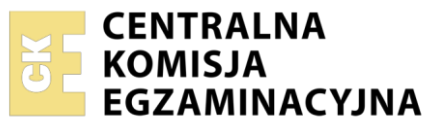

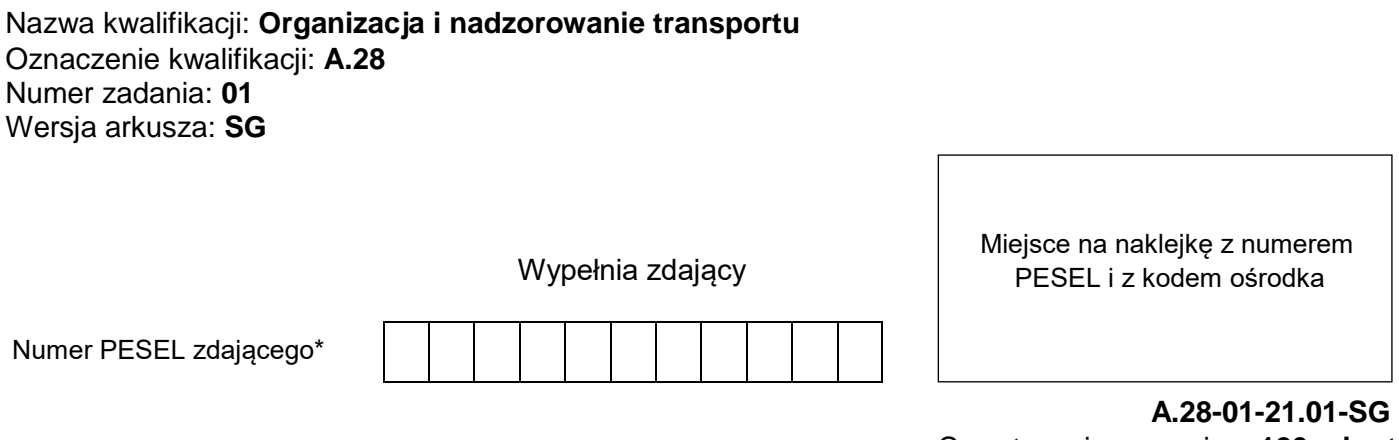

# Czas trwania egzaminu: **120 minut**

**2012**

#### **PODSTAWA PROGRAMOWA EGZAMIN POTWIERDZAJĄCY KWALIFIKACJE W ZAWODZIE Rok 2021 CZĘŚĆ PRAKTYCZNA**

#### **Instrukcja dla zdającego**

- 1. Na pierwszej stronie arkusza egzaminacyjnego wpisz w oznaczonym miejscu swój numer PESEL i naklej naklejkę z numerem PESEL i z kodem ośrodka.
- 2. Na KARCIE OCENY w oznaczonym miejscu przyklej naklejkę z numerem PESEL oraz wpisz:
	- swój numer PESEL\*,
	- oznaczenie kwalifikacji,
	- numer zadania,
	- numer stanowiska.
- 3. Sprawdź, czy arkusz egzaminacyjny zawiera 6 stron i nie zawiera błędów. Ewentualny brak stron lub inne usterki zgłoś przez podniesienie ręki przewodniczącemu zespołu nadzorującego.
- 4. Zapoznaj się z treścią zadania oraz stanowiskiem egzaminacyjnym. Masz na to 10 minut. Czas ten nie jest wliczany do czasu trwania egzaminu.
- 5. Czas rozpoczęcia i zakończenia pracy zapisze w widocznym miejscu przewodniczący zespołu nadzorującego.
- 6. Wykonaj samodzielnie zadanie egzaminacyjne. Przestrzegaj zasad bezpieczeństwa i organizacji pracy.
- 7. Po zakończeniu wykonania zadania pozostaw arkusz egzaminacyjny z rezultatami oraz KARTĘ OCENY na swoim stanowisku lub w miejscu wskazanym przez przewodniczącego zespołu nadzorującego.
- 8. Po uzyskaniu zgody zespołu nadzorującego możesz opuścić salę/miejsce przeprowadzania egzaminu.

## *Powodzenia!*

*\* w przypadku braku numeru PESEL – seria i numer paszportu lub innego dokumentu potwierdzającego tożsamość*

## **Zadanie egzaminacyjne**

Firma Spedycyjno - Transportowa "Sped" otrzymała zlecenie na opracowanie procesu spedycyjno – transportowego w celu dostawy silników spalinowych w skrzyniach drewnianych z Wrocławia na terminal kontenerowy w Krakowie.

Proces spedycyjno – transportowy będzie obejmował:

- zaplanowanie rozmieszczenia skrzyń na paletach,
- zaplanowanie rozmieszczenia paletowych jednostek ładunkowych (pjł) na środkach transportu,
- wybór środka transportu o najwyższym współczynniku wypełnienia pozwalającym na jednorazowy przewóz wszystkich ładunków,
- dobór typu urządzenia do mechanizacji prac ładunkowych o najkrótszym czasie załadunku całego ładunku,
- wypełnienie krajowego samochodowego listu przewozowego,
- harmonogram dostawy silników na terminal kontenerowy w Krakowie zgodnie z obowiązującym czasem pracy kierowcy w niewydłużonym czasie oraz z minimalną, niedzieloną przerwą i terminem przekazania ładunku pracownikowi terminalu.

Wszystkie informacje niezbędne do rozwiązania zadania oraz druki do wypełnienia znajdziesz w arkuszu egzaminacyjnym.

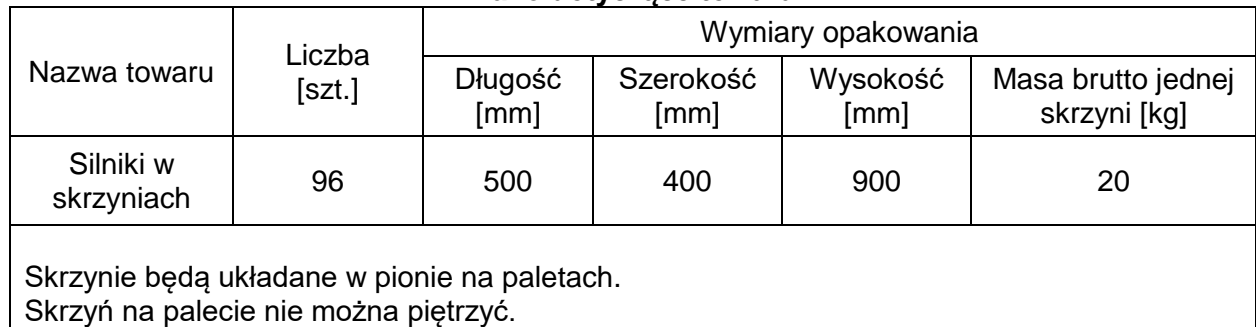

#### **Dane dotyczące towaru**

#### **Charakterystyka palety**

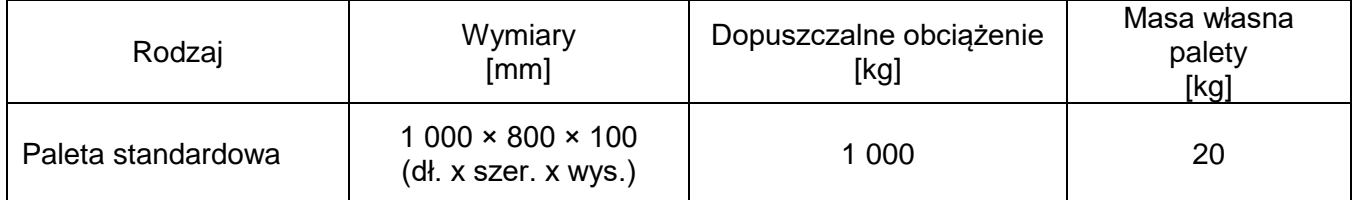

## **Informacje dotyczące realizacji zlecenia i pracy terminalu lotniczego**

Odległość drogowa z Wrocławia do terminalu kontenerowego w Krakowie: 375 km.

Średnia prędkość przewozu transportem drogowym: 50 km/h.

Kierowca, czas prowadzenia realizuje w maksymalnym dopuszczalnym wymiarze, a niedzieloną przerwę w minimalnym wymaganym wymiarze czasu.

Firma Spedycyjno - Transportowa "Sped", pracuje w godzinach od 4.00 do 23.00 przez 7 dni w tygodniu. Łączny czas załadunku i zabezpieczenia wszystkich pjł na środkach transportu drogowego: 45 minut

Łączny czas rozładunku i przekazania ładunku wraz z dokumentami na terminalu kontenerowym: 10 minut. Termin dostarczania ładunku: 11.01.2021 r. o godz. 19:00.

## **Parametry urządzeń do mechanizacji prac ładunkowych**  w firmie Spedycyjno - Transportowej "Sped"

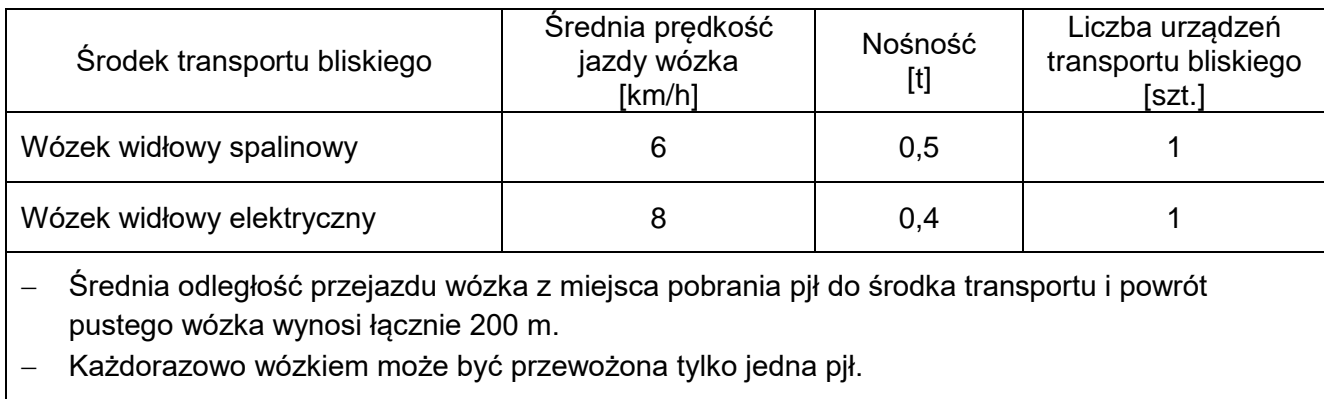

#### **Dane kontrahentów**

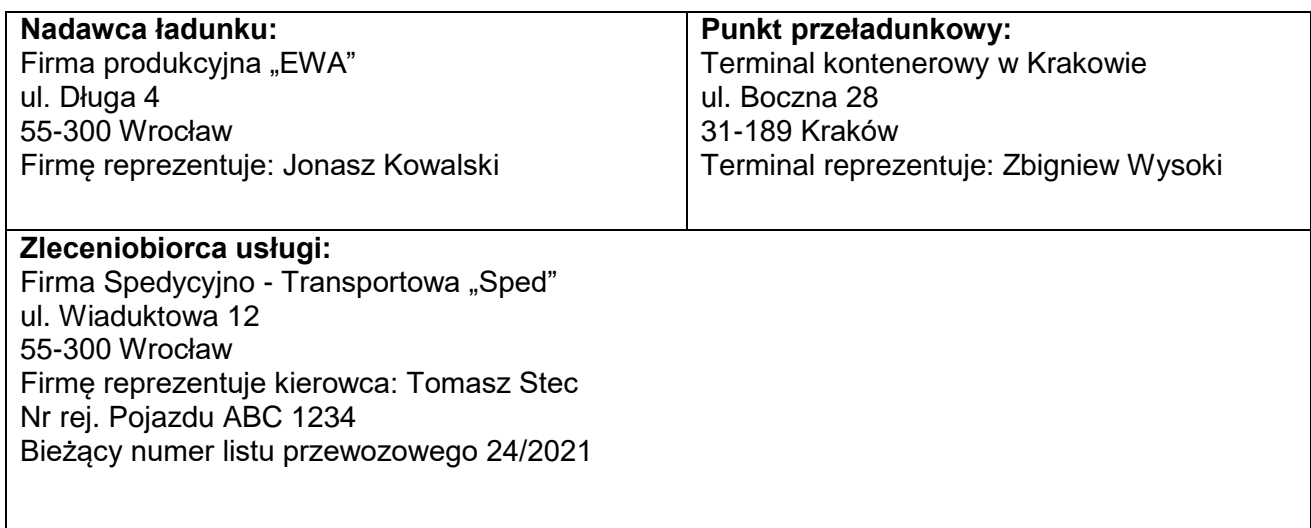

## **Tabor Firmy Spedycyjno – Transportowej "Sped"**

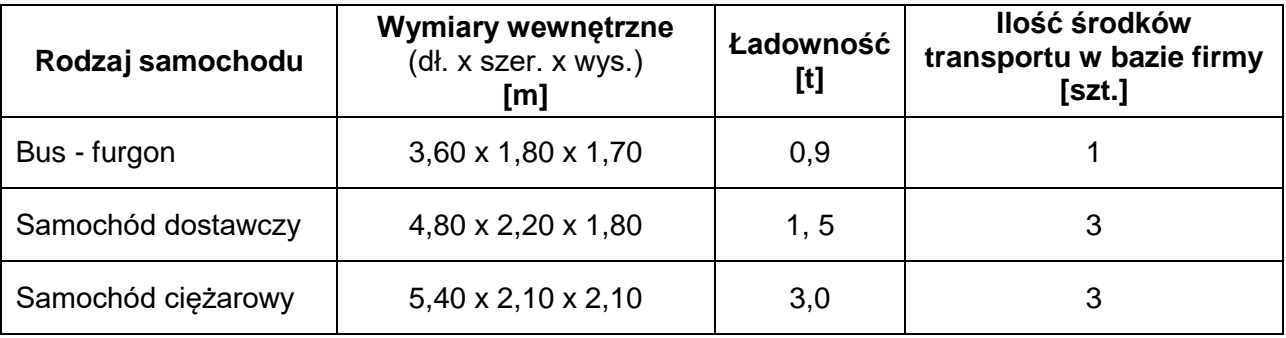

## **Czas przeznaczony na wykonanie zadania wynosi 120 minut.**

## **Ocenie podlegać będzie 5 rezultatów**

- karta rozmieszczenia ładunków na środkach transportu,
- karta wyboru środka transportu,
- karta wyboru typu urządzeń do załadunku paletowych jednostek ładunkowych na środki transportu,
- harmonogram czasu pracy kierowcy realizującego przewóz z Wrocławia do Krakowa,
- krajowy samochodowy list przewozowy.

## **Karta rozmieszczenia ładunków na środkach transportu**

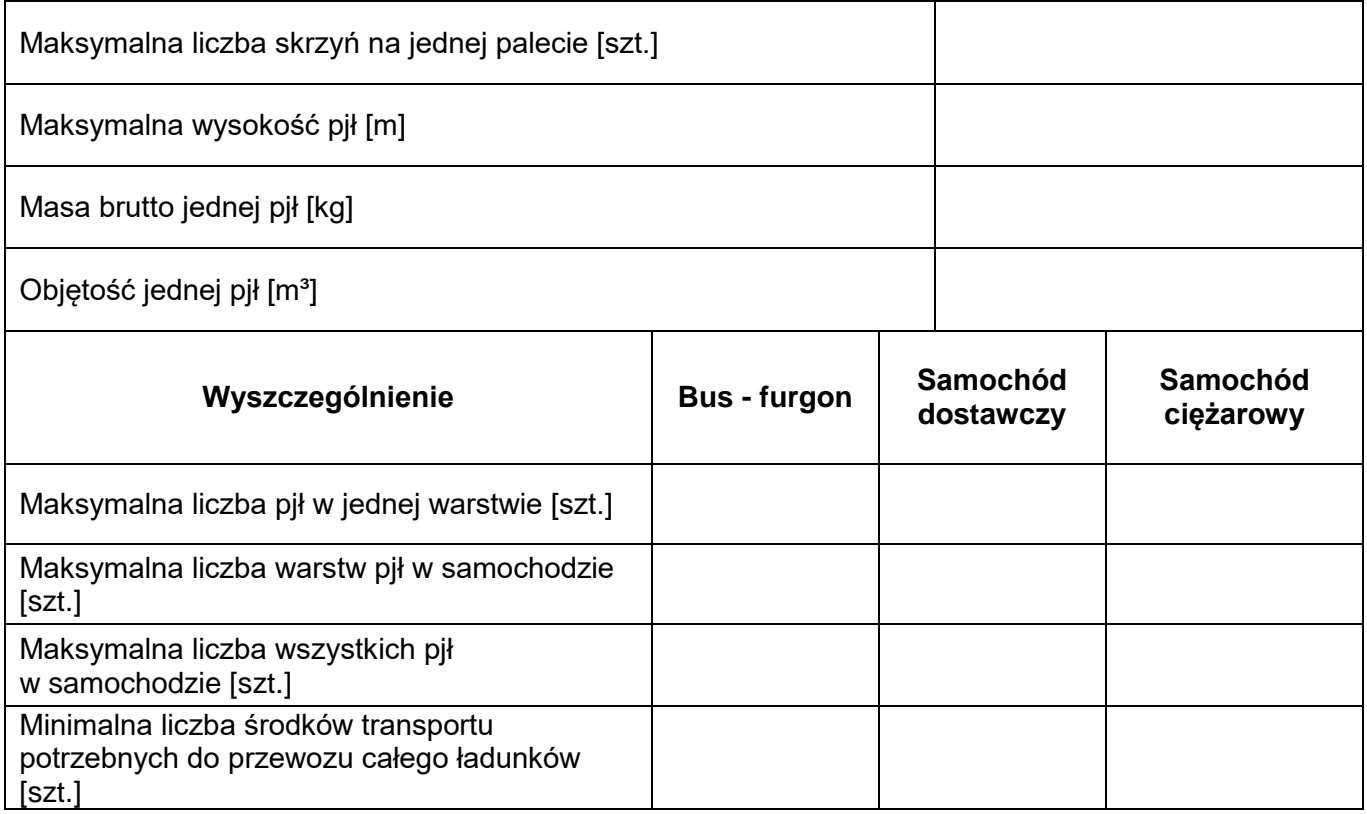

# **Karta wyboru środka transportu**

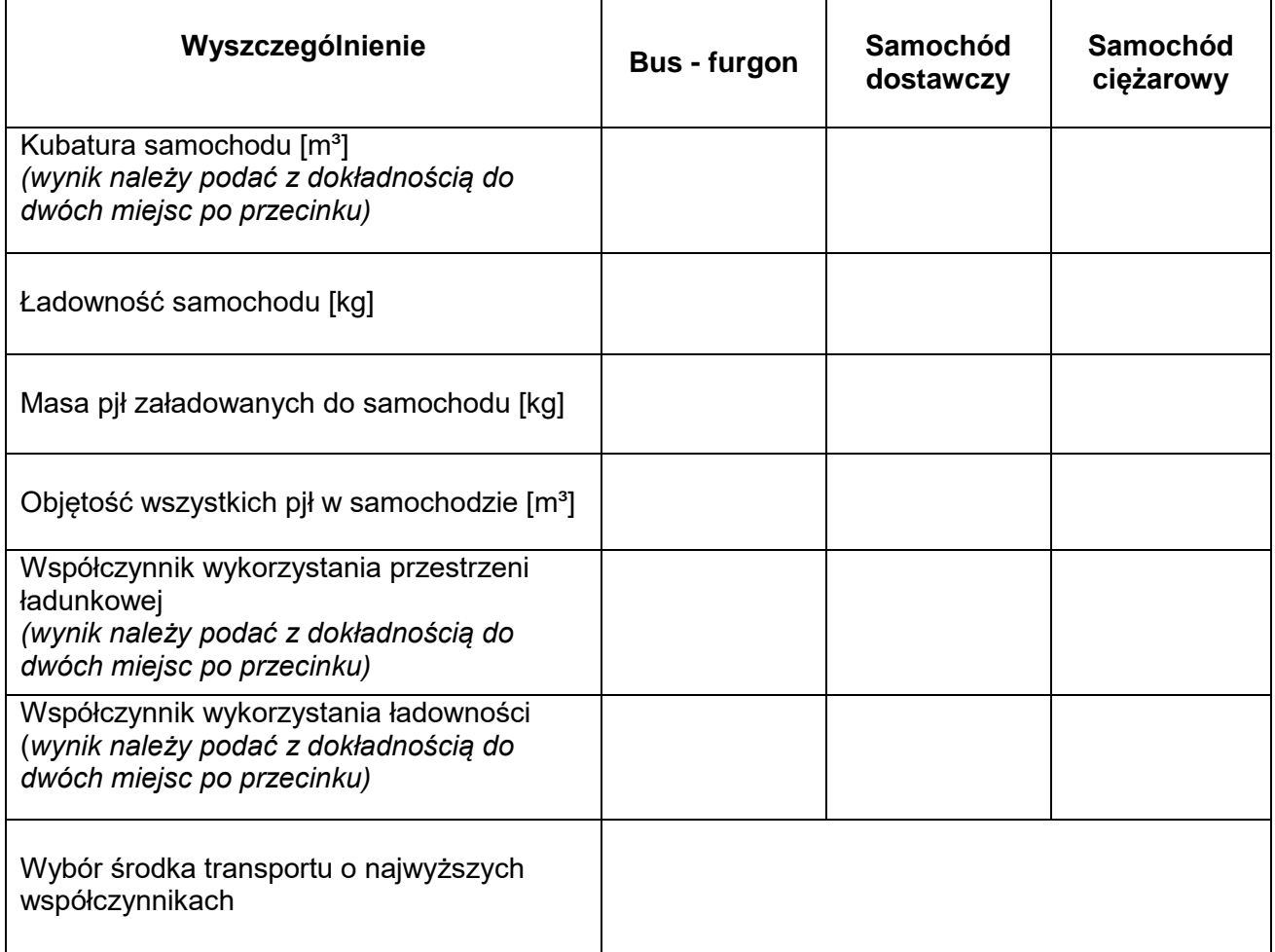

## **Karta wyboru typu urządzeń do załadunku paletowych jednostek ładunkowych na środki transportu**

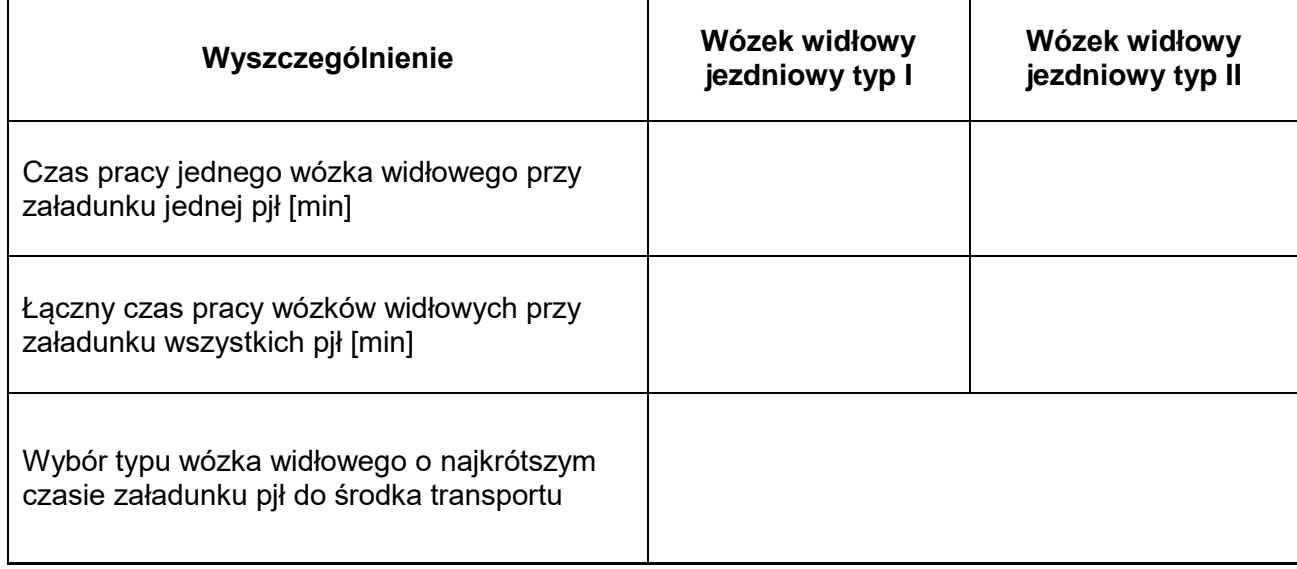

# **Harmonogram czasu pracy kierowcy realizującego przewóz z Wrocławia do Krakowa**

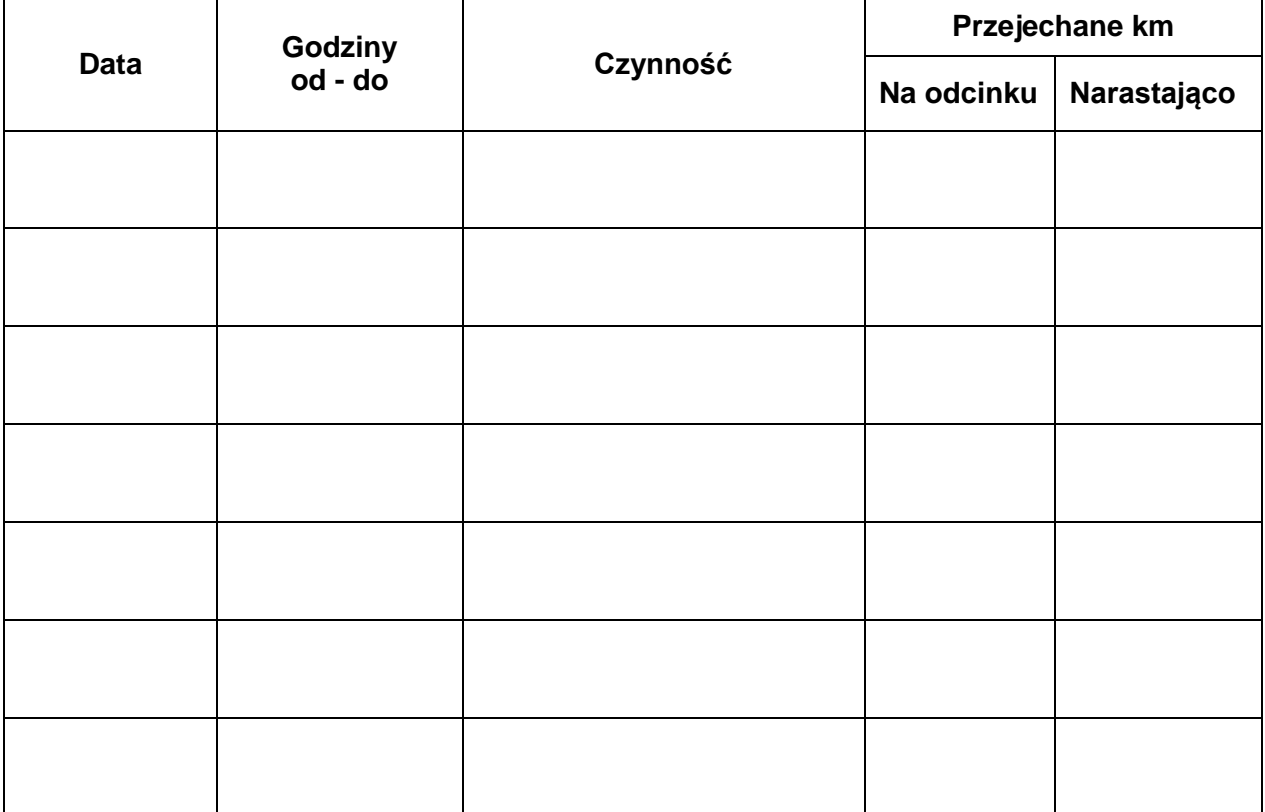

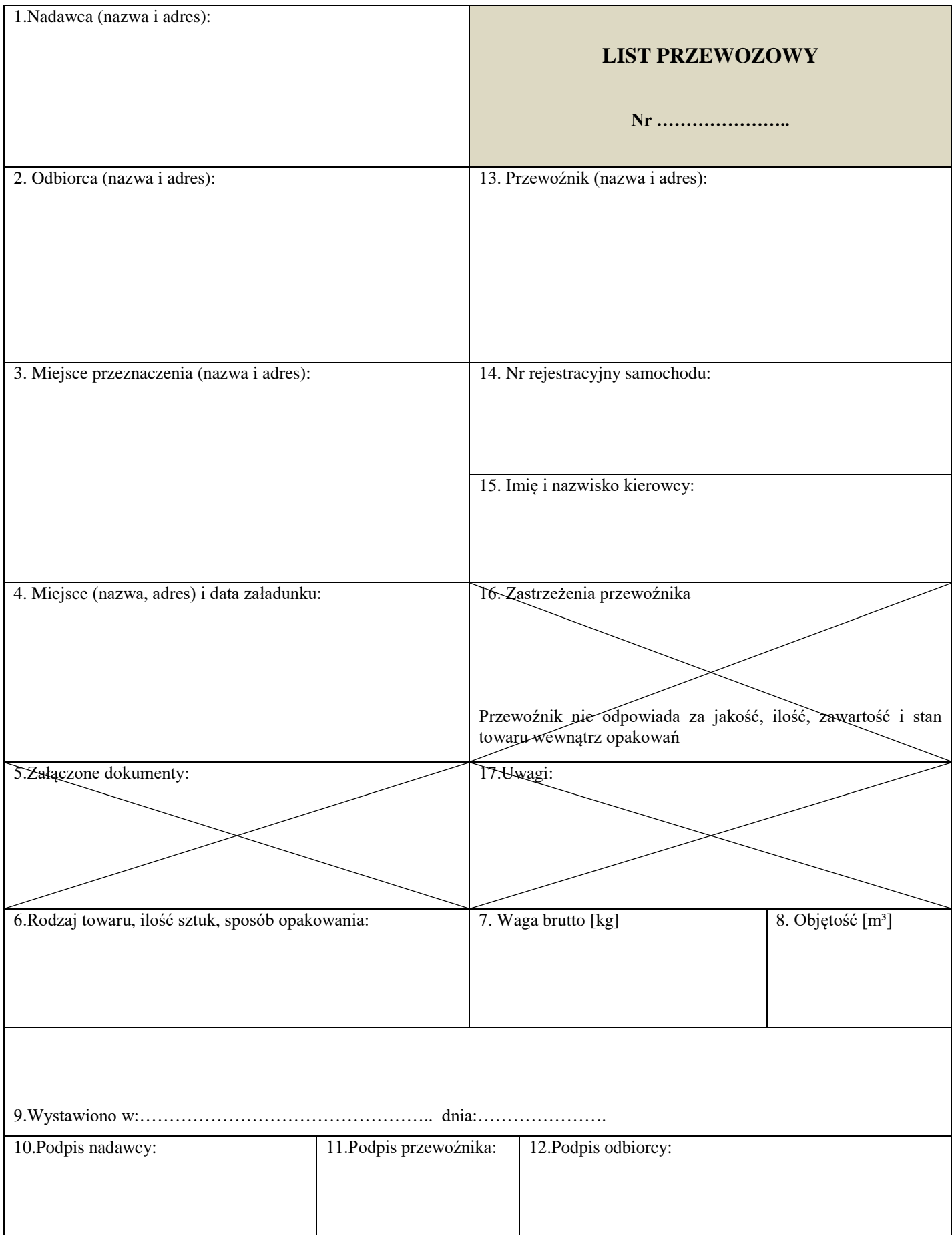